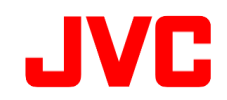

# GY-HC900CH ファームウェアアップデート(V0410)について

### ・追加・変更された機能や表示変更についてのお知らせです。「取扱説明書」とあわせてお読みください。

●は初期値です。

# SRTにおける適応ビットレート制御

#### ネットワーク状況に応じたデータ量となるよう、ライブストリーミングのビットレート制御を行います。 ■ SRTにおけるビットレート可変制御に対応しました。

 [ネットワーク]→[ライブストリーミング]→[ストリーミングサーバー]→(サーバーを選択)→[ストリーミングサーバー設定]に 次の設定を追加しました。 SRTプロトコルが利用可能状態(\*)でかつライブストリーミングのストリーミングサーバー設定のタイプがSRTの場合に、

"適応ビットレート" [設定値:入、●切]

 (\*)Zixiプロトコルが利用可能状態の場合は、SRTプロトコルアップ デートを行ってSRTプロトコルが利用可能状態に変更する必要 があります。

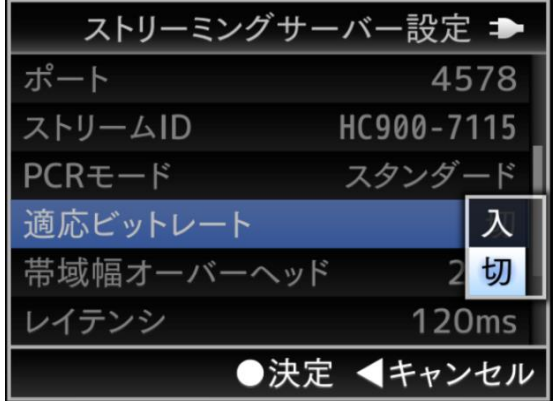

# SRT PCR 高速モード

## 低遅延なモード"SRT PCR 高速モード"を用意しました。 ■ MPEG2-TS/UDP、MPEG2-TS/RTP、ZixiのPCR 高速モードと同様、SRTでのライブストリーミングにおいても

 SRTプロトコルが利用可能状態(\*)でかつライブストリーミングのストリーミングサーバー設定のタイプがSRTの場合に、 [ネットワーク]→[ライブストリーミング]→[ストリーミングサーバー]→(サーバーを選択)→[ストリーミングサーバー設定]に 次の設定を追加しました。

"PCRモード" [設定値:高速、●スタンダード]

 (\*)Zixiプロトコルが利用可能状態の場合は、SRTプロトコルアップ デートを行ってSRTプロトコルが利用可能状態に変更する必要 があります。

#### <ご注意>

 します。このため、パケットロスが起こらないような安定したネット ワーク環境でのご使用をお勧めいたします。 PCRモードが高速の場合、短い時間に大量のデータを送出する 傾向があり、この際にネットワークにかかる負担が瞬間的に増大

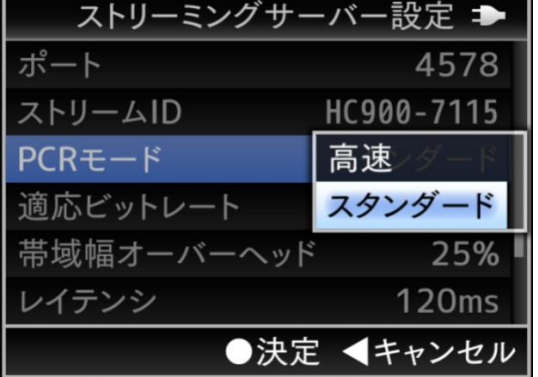

# SRT Return over IP

# ■ Return over IP再生の通信方式に"SRT"を追加しました。

SRTプロトコルが利用可能状態(\*)で

 [ネットワーク]→[Return over IP]→[リターンサーバー]→(リターンサーバーを選択)→[リターンサーバー設定]→[タイプ]に "SRT"を追加しました。

- "タイプ" [設定値:●RTSP/RTP、SRT、Icecast]
- "SRT Return over IP"のポート番号の初期値は"6510"です。
- (\*)Zixiプロトコルが利用可能状態の場合は、SRTプロトコルアップ デートを行ってSRTプロトコルが利用可能状態に変更する必要 があります。

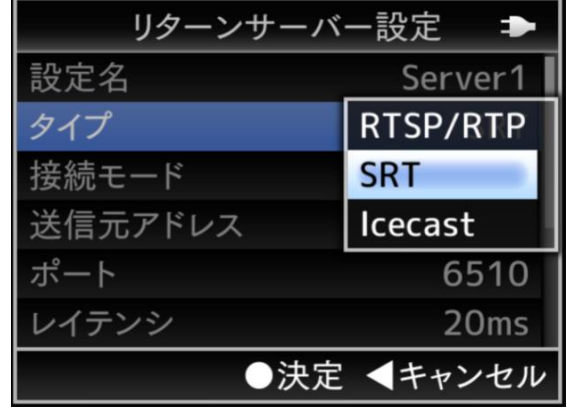